THE NEW SCHOOL

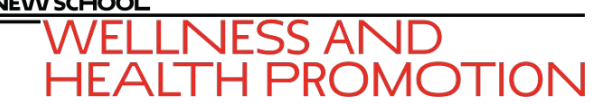

 **80 Fifth Avenue, 3rd floor NY, NY 10011 212.229.1671, option 4 [wellness@newschool.edu](mailto:wellness@newschool.edu)** 

## Plotting Progress for the Semester**<sup>i</sup>**

- 1. Draw a chart for each of your classes, in the format shown below.
	- a. Use one page per class, or three classes per page (at most) if you will not have many assessments in one or more classes during the semester. (*An assessment = quiz, test, exam, paper, other written assignment that will be used to determine your final grade.)*
	- b. Make the table for each class as long as needed. For classes where it is not yet clear what all the assessments will be, allow one complete page for the table. Enter the assessments you know about and extend the table so you can complete other assessments as they are assigned.
	- c. Enter all the scores and grades for assessments returned to you so far. You are responsible for keeping this up to date until
	- d. Note: The italicized numbers entered in the table below are fictitious and only given to illustrate the type of information that should be entered.

**Assessment Record Table Format** 

Course: *Biology* 

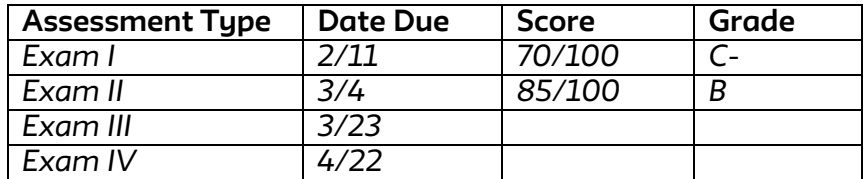

iReference: Loyola University Chicago, Learning Assistance, 2005

Updated: May 2011